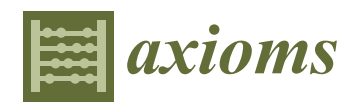

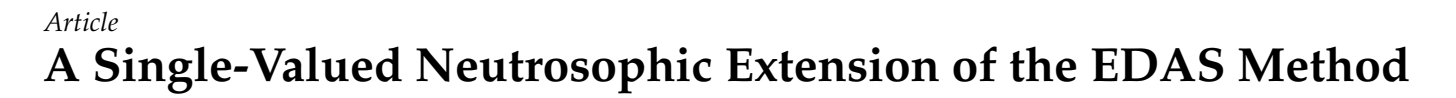

 $\bf{D}$ ragiša Stanujkić <sup>[1](https://orcid.org/0000-0002-6846-3074)</sup>®, Darjan Karabašević <sup>2,</sup>[\\*](https://orcid.org/0000-0001-5308-2503)®, Gabrijela Popović <sup>[2](https://orcid.org/0000-0002-2652-4860)</sup>®[,](https://orcid.org/0000-0003-4452-5768) Dragan Pamučar <sup>3</sup>, Željko Stević <sup>4</sup>®, **Edmundas Kazimieras Zavadskas [5](https://orcid.org/0000-0002-3201-949X) and Florentin Smarandache [6](https://orcid.org/0000-0002-5560-5926)**

- <sup>1</sup> Technical Faculty in Bor, University of Belgrade, Vojske Jugoslavije 12, 19210 Bor, Serbia; dstanujkic@tfbor.bg.ac.rs
- <sup>2</sup> Faculty of Applied Management, Economics and Finance, University Business Academy in Novi Sad, Jevrejska 24, 11000 Belgrade, Serbia; gabrijela.popovic@mef.edu.rs
- $3$  Department of Logistics, Military Academy, University of Defence in Belgrade, Pavla Jurišića Šturma 33, 11000 Belgrade, Serbia; dragan.pamucar@va.mod.gov.rs
- <sup>4</sup> Faculty of Transport and Traffic Engineering, University of East Sarajevo, Vojvode Mišića 52, 74000 Doboj, Bosnia and Herzegovina; zeljko.stevic@sf.ues.rs.ba
- 5 Institute of Sustainable Construction, Vilnius Gediminas Technical University, Sauletekio al. 11, LT-10223 Vilnius, Lithuania; edmundas.zavadskas@vilniustech.lt
- <sup>6</sup> Mathematics and Science Division, Gallup Campus, University of New Mexico, 705 Gurley Ave., Gallup, NM 87301, USA; smarand@unm.edu
- **\*** Correspondence: darjan.karabasevic@mef.edu.rs

**Abstract:** This manuscript aims to propose a new extension of the EDAS method, adapted for usage with single-valued neutrosophic numbers. By using single-valued neutrosophic numbers, the EDAS method can be more efficient for solving complex problems whose solution requires assessment and prediction, because truth- and falsity-membership functions can be used for expressing the level of satisfaction and dissatisfaction about an attitude. In addition, the indeterminacy-membership function can be used to point out the reliability of the information given with truth- and falsitymembership functions. Thus, the proposed extension of the EDAS method allows the use of a smaller number of complex evaluation criteria. The suitability and applicability of the proposed approach are presented through three illustrative examples.

**Keywords:** neutrosophic set; single-valued neutrosophic set; EDAS; MCDM

# **1. Introduction**

Multicriteria decision making facilitates the evaluation of alternatives based on a set of criteria. So far, this technique has been used to solve a number of problems in various fields  $[1-6]$  $[1-6]$ .

Notable advancement in solving complex decision-making problems has been made after Bellman and Zadeh [\[7\]](#page-10-2) introduced fuzzy multiple-criteria decision making, based on fuzzy set theory [\[8\]](#page-10-3).

In fuzzy set theory, belonging to a set is shown using the membership function  $\mu(x) \in [0,1]$ . Nonetheless, in some cases, it is not easy to determine the membership to the set using a single crisp number, particularly when solving complex decision-making problems. Therefore, Atanassov [\[9\]](#page-10-4) extended fuzzy set theory by introducing nonmembership to a set  $\nu(x) \in [0,1]$ . In Atanassov's theory, intuitionistic sets' indeterminacy is, by default,  $1 - \mu(x) - \nu(x)$ .

Smarandache [\[10](#page-10-5)[,11\]](#page-10-6) further extended fuzzy sets by proposing a neutrosophic set. The neutrosophic set includes three independent membership functions, named the truthmembership  $T_A(x)$ , the falsity-membership  $F_A(x)$  and the indeterminacy-membership  $I_A(x)$ functions. Smarandache [\[11\]](#page-10-6) and Wang et al. [\[12\]](#page-10-7) further proposed a single-valued neutrosophic set, by modifying the conditions  $T_A(x)$ ,  $I_A(x)$  and  $F_A(x) \in [0, 1]$  and  $0 \leq T_A(x) + I_A(x) + F_A(x) \leq 3$ , which are more suitable for solving scientific and engineering problems [\[13\]](#page-10-8).

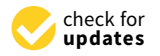

Citation: Stanujkić, D.; Karabašević, D.; Popović, G.; Pamučar, D.; Stević, Ž.; Zavadskas, E.K.; Smarandache, F. A Single-Valued Neutrosophic Extension of the EDAS Method. *Axioms* **2021**, *10*, 245. [https://](https://doi.org/10.3390/axioms10040245) [doi.org/10.3390/axioms10040245](https://doi.org/10.3390/axioms10040245)

Academic Editors: Javier Fernandez and Oscar Castillo

Received: 10 June 2021 Accepted: 27 September 2021 Published: 29 September 2021

**Publisher's Note:** MDPI stays neutral with regard to jurisdictional claims in published maps and institutional affiliations.

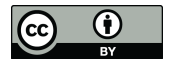

**Copyright:** © 2021 by the authors. Licensee MDPI, Basel, Switzerland. This article is an open access article distributed under the terms and conditions of the Creative Commons Attribution (CC BY) license (https:/[/](https://creativecommons.org/licenses/by/4.0/) [creativecommons.org/licenses/by/](https://creativecommons.org/licenses/by/4.0/)  $4.0/$ ).

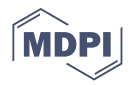

When solving some kinds of decision-making problems, such as problems related to estimates and predictions, it is not easy to express the ratings of alternatives using crisp values, especially in cases when ratings are collected through surveys. The use of fuzzy sets, intuitionistic fuzzy sets, as well as neutrosophic fuzzy sets can significantly simplify the solving of such types of complex decision-making problems. However, the use of fuzzy sets and intuitionistic fuzzy sets has certain limitations related to the neutrosophic set theory. By using three mutually independent membership functions applied in neutrosophic set theory, the respondent involved in surveys has the possibility of easily expressing their views and preferences. The researchers recognized the potential of the neutrosophic set and involved it in the multiple-criteria decision-making process [\[14](#page-10-9)[,15\]](#page-10-10).

The Evaluation Based on Distance from Average Solution (EDAS) method was introduced by Keshavarz Ghorabaee et al. [\[16\]](#page-11-0). Until now, this method has been applied to solve various problems in different areas, such as: ABC inventory classification [\[16\]](#page-11-0), facility location selection [\[17\]](#page-11-1), supplier selection [\[18–](#page-11-2)[20\]](#page-11-3), third-party logistics provider selection [\[21\]](#page-11-4), prioritization of sustainable development goals [\[22\]](#page-11-5), autonomous vehicles selection [\[23\]](#page-11-6), evaluation of e-learning materials [\[24\]](#page-11-7), renewable energy adoption [\[25\]](#page-11-8), safety risk assessment [\[26\]](#page-11-9), industrial robot selection [\[27\]](#page-11-10), and so forth.

Several extensions are also proposed for the EDAS method, such as: a fuzzy EDAS [\[19\]](#page-11-11), an interval type-2 fuzzy extension of the EDAS method [\[18\]](#page-11-2), a rough EDAS [\[20\]](#page-11-3), Grey EDAS [\[28\]](#page-11-12), intuitionistic fuzzy EDAS [\[29\]](#page-11-13), interval-valued fuzzy EDAS [\[30\]](#page-11-14), an extension of EDAS method in Minkowski space [\[23\]](#page-11-6), an extension of the EDAS method under q-rung orthopair fuzzy environment [\[31\]](#page-11-15), an extension of the EDAS method based on intervalvalued complex fuzzy soft weighted arithmetic averaging (IV-CFSWAA) operator and the interval-valued complex fuzzy soft weighted geometric averaging (IV-CFSWGA) operator with interval-valued complex fuzzy soft information [\[32\]](#page-11-16), and an extension of the EDAS equipped with trapezoidal bipolar fuzzy information [\[33\]](#page-11-17).

Additionally, part of the EDAS extensions is based on neutrosophic environments, such as refined single-valued neutrosophic EDAS [\[34\]](#page-11-18), trapezoidal neutrosophic EDAS [\[35\]](#page-11-19), single-valued complex neutrosophic EDAS [\[36\]](#page-11-20), single-valued triangular neutrosophic EDAS [\[37\]](#page-11-21), neutrosophic EDAS [\[38\]](#page-11-22), an extension of the EDAS method based on multivalued neutrosophic sets [\[39\]](#page-11-23), a linguistic neutrosophic EDAS [\[40\]](#page-11-24), the EDAS method under 2-tuple linguistic neutrosophic environment [\[41\]](#page-11-25), interval-valued neutrosophic EDAS [\[22](#page-11-5)[,42\]](#page-11-26), interval neutrosophic [\[43\]](#page-11-27).

In order to enable the usage of the EDAS method for solving complex decision-making problems, a novel extension that enables usage of single-valued neutrosophic numbers is proposed in this article. Therefore, the rest of this paper is organized as follows: In Section [2,](#page-1-0) some basic definitions related to the single-valued neutrosophic set are given. In Section [3,](#page-2-0) the computational procedure of the ordinary EDAS method is presented, whereas in Section [3.1,](#page-3-0) the single-valued neutrosophic extension of the EDAS method is proposed. In Section [4,](#page-5-0) three illustrative examples are considered with the aim of explaining in detail the proposed methodology. The conclusions are presented in the final section.

#### <span id="page-1-0"></span>**2. Preliminaries**

**Definition 1.** *Let X be the universe of discourse, with a generic element in X denoted by x. A Neutrosophic Set (NS) A in X is an object having the following form [\[11\]](#page-10-6):*

$$
A = \{x < T_A(x), I_A(x), F_A(x) > : x \in X\},\tag{1}
$$

*where: TA(x), IA(x), and FA(x) are the truth-membership function, the indeterminacy-membership*  $f$ unction and the falsity-membership function, respectively,  $\,_{A}(x)$ ,  $I_{A}(x)$ ,  $F_{A}(x):$   $\rm X \rightarrow \left] ^{-}0,1^{+}\right[$  ,  $-0 \leq T_A(x) + I_A(x) + F_A(x) \leq 3^+$ , and  $]-0,1^+[$  *denotes bounds of NS*.

**Definition 2.** *Let X be a space of points, with a generic element in X denoted by x. A Single-Valued Neutrosophic Set (SVNS) A over X is as follows [\[12\]](#page-10-7):*

$$
A = \{x < T_A(x), I_A(x), F_A(x) > | x \in X\},\tag{2}
$$

*where:*  $T_A(x)$ ,  $I_A(x)$  and  $F_A(x)$  are the truth-membership function, the indeterminacy-membership *function and the falsity-membership function, respectively,*  $T_A(x)$ ,  $I_A(x)$ ,  $F_A(x)$ :  $X \to [0, 1]$  *and*  $0 \leq T_A(x) + I_A(x) + F_A(x) \leq 3.$ 

**Definition 3.** *A Single-Valued Neutrosophic Numbera* =  $\langle t_a, i_a, f_a \rangle$  *is a special case of an SVNS on the set of real numbers*  $\Re$ *, where*  $t_a$ *,*  $i_a$ *,*  $f_a \in [0,1]$  *and*  $0 \le t_a + i_a + f_a \le 3$  [\[12\]](#page-10-7)*.* 

**Definition 4.** Let  $x_1 = \langle t_1, t_1, t_1 \rangle$  and  $x_2 = \langle t_2, t_2, t_2 \rangle$  be two SVNNs and  $\lambda > 0$ . The basic *operations over two SVNNs are as follows:*

$$
x_1 + x_2 = \langle t_1 + t_2 - t_1 t_2, i_1 i_2, f_1 f_2 \rangle, \tag{3}
$$

$$
x_1 \cdot x_2 = \langle t_1 t_2, i_1 + i_2 - i_1 i_2 f_1 + f_2 - f_1 f_2 \rangle. \tag{4}
$$

$$
\lambda x_1 = \langle 1 - (1 - t_1)^{\lambda}, i_1^{\lambda}, f_1^{\lambda} \rangle. \tag{5}
$$

$$
x_1^{\lambda} = \langle t_1^{\lambda}, i_1^{\lambda}, 1 - (1 - f_1)^{\lambda} \rangle. \tag{6}
$$

**Definition 5.** Let  $x = < t_i$ ,  $i_i$ ,  $f_i >$  be an SVNN. The score function  $s_x$  of  $x$  is as follows [\[44\]](#page-12-0):

$$
s_i = (1 + t_i - 2i_i - f_i)/2,
$$
\n(7)

*where*  $s_i$  ∈  $[-1, 1]$ .

**Definition 6.** Let  $a_j \le t_j$ ,  $i_j$ ,  $f_j > (j = 1, \ldots, n)$  be a collection of SVNSs and  $W = (w_1, w_2, \ldots, w_n)^T$ *e an associated weighting vector. The Single-Valued Neutrosophic Weighted Average (SVNWA) operator of a<sup>j</sup> is as follows [\[40\]](#page-11-24):*

$$
SVMWA(a_1, a_2, ..., a_n) = \sum_{j=1}^{n} w_j a_j = \left(1 - \prod_{j=1}^{n} (1 - t_j)^{w_j}, \prod_{j=1}^{n} (i_j)^{w_j}, \prod_{j=1}^{n} (f_j)^{w_j}\right), \quad (8)
$$

*where:*  $w_j$  *is the element j of the weighting vector,*  $w_j \in [0, 1]$  *and*  $\sum_{j=1}^n w_j = 1$ *.* 

**Definition 7.** Let  $x = < t_i$ ,  $i_i$ ,  $f_i >$  be an SVNN. The reliability  $r_i$  of  $x$  is as follows [\[45\]](#page-12-1):

$$
r_{i} = \begin{cases} \frac{|t_{i} - f_{i}|}{t_{i} + i_{i} + f_{i}} & t_{i} + i_{i} + f_{i} \neq 0\\ 0 & t_{i} + i_{i} + f_{i} = 0 \end{cases} \tag{9}
$$

**Definition 8.** *Let D be a decision matrix, dimension m x n, whose elements are SVNNs. The overall reliability of the information contained in the decision matrix is as follows:*

$$
r_d = \frac{\sum_{j=1}^n r_{ij}}{\sum_{i=1}^m \sum_{j=1}^n r_{ij}}.
$$
\n(10)

### <span id="page-2-0"></span>**3. The EDAS Method**

The procedure of solving a decision-making problem with *m* alternatives and *n* criteria using the EDAS method can be presented using the following steps:

Step 1. Determine the average solution according to all criteria, as follows:

$$
x_j^* = (x_1, x_2, \cdots, x_n), \tag{11}
$$

with:

$$
x_j^* = \frac{\sum_{i=1}^m x_{ij}}{m}.
$$
 (12)

where:  $x_{ij}$  denotes the rating of the alternative *i* in relation to the criterion *j*.

Step 2. Calculate the positive distance from average (PDA)  $d_{ij}^+$  and the negative distance from average (NDA)  $d_{ij}^-$ , as follows:

$$
d_{ij}^{+} = \begin{cases} \frac{\max(0,(x_{ij}-x_j^*))}{x_j^*}; & j \in \Omega_{\max} \\ \frac{\max(0,(x_j^*-x_{ij}))}{x_j^*}; & j \in \Omega_{\min} \end{cases}
$$
(13)

$$
d_{ij}^- = \begin{cases} \frac{\max(0, (x_j^* - x_{ij}))}{x_j^*}; & j \in \Omega_{\max} \\ \frac{\max(0, (x_{ij} - x_j^*))}{x_j^*}; & j \in \Omega_{\min} \end{cases}
$$
(14)

where:  $\Omega_{\text{max}}$  and  $\Omega_{\text{min}}$  denote the set of the beneficial criteria and the nonbeneficial criteria, respectively.

Step 3. Determine the weighted sum of PDA,  $Q_i^+$ , and the weighted sum of NDS,  $Q_i^$ *i* , for all alternatives, as follows:

$$
Q_i^+ = \sum_{j=1}^n w_j d_{ij}^+, \tag{15}
$$

$$
Q_i^- = \sum_{j=1}^n w_j d_{ij}^-, \tag{16}
$$

where *w<sup>j</sup>* denotes the weight of the criterion *j*.

Step 4. Normalize the values of the weighted sum of the PDA and NDA, respectively, for all alternatives, as follows:

$$
S_i^+ = \frac{Q_i^+}{\max_k Q_k^+},
$$
\n(17)

$$
S_i^- = 1 - \frac{Q_i^-}{\max_k Q_k^-},
$$
\n(18)

where:  $S_i^+$  and  $S_i^$ *i* denote the normalized weighted sum of the PDA and the NDA, respectively.

Step 5. Calculate the appraisal score  $S_i$  for all alternatives, as follows:

$$
S_i = \frac{1}{2}(S_i^+ + S_i^-). \tag{19}
$$

Step 6. Rank the alternatives according to the decreasing values of appraisal score. The alternative with the highest  $S_i$  is the best choice among the candidate alternatives.

# <span id="page-3-0"></span>*3.1. The Extension of the EDAS Method Adopted for the Use of Single-Valued Neutrosophic Numbers in a Group Environment*

Let us suppose a decision-making problem that include *m* alternatives, *n* criteria and *k* decision makers, where ratings are given using SVNNs. Then, the computational procedure of the proposed extension of the EDAS method can be expressed concisely through the following steps:

Step 1. Construct the single-valued neutrosophic decision-making matrix for each decision maker, as follows:

*k*

$$
\tilde{X}^{k} = \begin{bmatrix}\n< t_{11}^{k}, \, i_{11}^{k}, f_{11}^{k} > < t_{12}^{k}, \, i_{12}^{k}, f_{12}^{k} > & \cdots < t_{1n}^{k}, \, i_{1n}^{k}, f_{1n}^{k} > \\
< t_{21}^{k}, \, i_{21}^{k}, f_{21}^{k} > < t_{22}^{k}, \, i_{22}^{k}, f_{22}^{k} > & \cdots < t_{2n}^{k}, \, i_{2n}^{k}, f_{2n}^{k} > \\
\vdots & \vdots & \vdots & \vdots & \vdots & \vdots \\
< t_{m1}^{k}, \, i_{m1}^{k}, f_{m1}^{k} > < t_{m2}^{k}, \, i_{m2}^{k}, f_{m2}^{k} > & \cdots < t_{mn}^{k}, \, i_{mn}^{k}, f_{mn}^{k} > \n\end{bmatrix} \tag{20}
$$

whose elements  $\tilde{x}_{ij} = \langle t_{ij}^k, t_{ij}^k, f_{ij}^k \rangle$  are SVNNs.

*k*

Step2. Construct the single-valued neutrosophic decision making using Equation (8):

$$
\widetilde{X} = \begin{bmatrix}\nt11, i11, f11 > < t12, i12, f12 > & \cdots < t1n, i1n, f1n > \\
t21, i21, f21 > < t22, i22, f22 > & \cdots < t2n, i2n, f2n > \\
tm1, im1, fm1 > < tm2, im2, fm2 > & \cdots < tmn, imn, fmn > \n\end{bmatrix} (21)
$$

Step 3. Determine the single-valued average solution (SVAS)  $\tilde{x}^*$  according to all criteria, as follows:

$$
\widetilde{x}_j^* = \left( \langle t_1^*, i_1^*, f_1^* \rangle, \langle t_2^*, i_2^*, f_2^* \rangle, \dots, \langle t_n^*, i_n^*, f_n^* \rangle \right), \tag{22}
$$

where:

$$
t_j^* = \frac{\sum_{l=1}^m t_{ij}}{m} \tag{23}
$$

$$
i_j^* = \frac{\sum_{l=1}^m i_{ij}}{m}, \text{ and} \tag{24}
$$

$$
f_j^* = \frac{\sum_{l=1}^m f_{ij}}{m} \tag{25}
$$

Step 4. Calculate a single-valued neutrosophic PDA (SVNPDA),  $\tilde{d}^+_{ij} = < t^+_{ij}$ ,  $i^+_{ij}$ ,  $f^+_{ij} >$ , and a single-valued neutrosophic NDA (SVNNDA),  $\tilde{d}_{ij}^- = < t_{ij}^-, i_{ij}^-, f_{ij}^->$ , as follows:

$$
\tilde{d}_{ij}^{+} = \langle t_{ij}^{+}, i_{ij}^{+}, f_{ij}^{+} \rangle = \begin{cases} \left\langle \frac{\max(0, (t_{ij} - t_{j}^{*}))}{x_{j}^{*}}, \frac{\max(0, (i_{ij} - i_{j}^{*}))}{x_{j}^{*}}, \frac{\max(0, (f_{ij} - f_{j}^{*}))}{x_{j}^{*}} \right\rangle & j \in \Omega_{\max} \\ \left\langle \frac{\max(0, (t_{j}^{*} - t_{ij}))}{x_{j}^{*}}, \frac{\max(0, (t_{j}^{*} - i_{ij}))}{x_{j}^{*}}, \frac{\max(0, (f_{j}^{*} - f_{ij}))}{x_{j}^{*}} \right\rangle & j \in \Omega_{\min} \end{cases}
$$
(26)

$$
\widetilde{d}_{ij}^{-} = \langle t_{ij}^{-}, t_{ij}^{-}, f_{ij}^{-} \rangle = \begin{cases} \frac{\max(0, (t_j^* - t_{ij}))}{x_j^*}, \frac{\max(0, (t_j^* - t_{ij}))}{x_j^*}, \frac{\max(0, (t_j^* - t_{ij}))}{x_j^*}, \frac{\max(0, (t_j^* - t_{ij}))}{x_j^*}, \frac{\max(0, (t_j^* - t_{ij}^*))}{x_j^*}, \frac{\max(0, (t_j^* - t_{ij}^*))}{x_j^*}, \frac{\
$$

where:

$$
x_j^* = \max\left(\frac{\sum_{i=1}^m t_{ij}}{m}, \frac{\sum_{i=1}^m i_{ij}}{m}, \frac{\sum_{i=1}^m f_{ij}}{m}\right)
$$
 (28)

For a decision-making problem that includes only beneficial criteria, the SVNPDA and SVNNDA can be determined as follows:

$$
\tilde{d}_{ij}^+ = \langle t_{ij}^+, i_{ij}^+, f_{ij}^+ \rangle = \left\langle \frac{\max(0, (t_{ij} - t_j^*))}{x_j^*}, \frac{\max(0, (i_{ij} - i_j^*))}{x_j^*}, \frac{\max(0, (f_{ij} - f_j^*))}{x_j^*} \right\rangle \tag{29}
$$

$$
\widetilde{d}_{ij}^- = \langle t_{ij}^-, t_{ij}^-, f_{ij}^- \rangle = \left\langle \frac{\max(0, (t_j^* - t_{ij}))}{x_j^*}, \frac{\max(0, (t_j^* - t_{ij}))}{x_j^*}, \frac{\max(0, (f_j^* - f_{ij}))}{x_j^*} \right\rangle \tag{30}
$$

Step 5. Determine the weighted sum of the SVNPDA,  $\widetilde{Q}_i^+ = \langle t_i^+, i_i^+, f_i^+ >$ , and the weighted sum of the SVNNDA,  $\widetilde{Q}_i^- = \langle t_i^- \rangle$  $\frac{i}{i}$ ,  $i$ <sup>-</sup> $\frac{i}{i}$  $\int_{i}^{T}$ ,  $f_{i}^{-}$  >, for all alternatives. Based on Equations (5) and (8) the weighted sum of the SVNPDA,  $\widetilde{Q}_i^+$ , and the weighted sum of the SVNNDA,  $\widetilde{Q}_i^-$ , can be calculated as follows:

$$
\widetilde{Q}_{i}^{+} = \sum_{j=1}^{n} w_{j} \widetilde{d}_{ij}^{+} = \left\langle 1 - \prod_{j=1}^{n} \left( 1 - t_{ij}^{+} \right)^{w_{j}} \prod_{j=1}^{n} \left( t_{ij}^{+} \right)^{w_{j}} \prod_{j=1}^{n} \left( f_{ij}^{+} \right)^{w_{j}} \right\rangle, \tag{31}
$$

$$
\widetilde{Q}_{i}^{-} = \sum_{j=1}^{n} w_{j} \widetilde{d}_{ij}^{-} = \left\langle 1 - \prod_{j=1}^{n} (1 - t_{ij}^{-})^{w_{j}} \prod_{j=1}^{n} (t_{ij}^{-})^{w_{j}} \prod_{j=1}^{n} (f_{ij}^{-})^{w_{j}} \right\rangle. \tag{32}
$$

Step 6. In order to normalize the values of the weighted sum of the single-valued neutrosophic PDA and the weighted sum of the single-valued neutrosophic NDA, these values should be transformed into crisp values. This transformation can be performed using the score function or similar approaches. After that, the following three steps remain the same as in the ordinary EDAS method.

Step 7. Normalize the values of the weighted sum of the SVNPDA and the singlevalued neutrosophic SVNNDA for all alternatives, as follows:

$$
S_i^+ = \frac{Q_i^+}{\max_k Q_k^+},
$$
\n(33)

$$
S_i^- = 1 - \frac{Q_i^-}{\max_k Q_k^-}.
$$
\n(34)

Step 8. Calculate the appraisal score  $S_i$  for all alternatives, as follows:

$$
S_i = \frac{1}{2}(S_i^+ + S_i^-). \tag{35}
$$

Step 9. Rank the alternatives according to the decreasing values of the appraisal score. The alternative with the highest  $S_i$  is the best choice among the candidate alternatives.

#### <span id="page-5-0"></span>**4. A Numerical Illustrations**

In this section, three numerical illustrations are presented in order to indicate the applicability of the proposed approach. The first numerical illustration shows in detail the procedure for applying the neutrosophic extension of the EDAS method. The second numerical illustration shows the application of the proposed extension in the case of solving MCDM problems that contain nonbeneficial criteria, while the third numerical illustration shows the application of the proposed approach in combination with the reliability of the information contained in SVNNs.

#### *4.1. The First Numerical Illustration*

In this numerical illustration, an example adopted from Biswas et al. [\[46\]](#page-12-2) is used to demonstrate the proposed approach in detail. Suppose that a team of three IT specialists was formed to select the best tablet from four initially preselected tablets for university students. The purpose of these tablets is to make university e-learning platforms easier to use.

The preselected tablets are evaluated based on the following criteria: Features—*C*1, Hardware—*C*2, Display—*C*3, Communication—*C*4, Affordable Price—*C*5, and Customer care—*C*6. The ratings obtained from three IT specialists are shown in Tables [1](#page-6-0)[–3.](#page-6-1)

L

|                | C1                  | C,                | Ćз              | $\mathcal{C}_4$     | $C_5$             | C6              |
|----------------|---------------------|-------------------|-----------------|---------------------|-------------------|-----------------|
| $A_1$          | <1.0.0.0.0.0>       | <1.0.0.2.0.0>     | <1.0.0.0.0.0>   | <0.7, 0.3, 0.0>     | < 0.8, 0.2, 0.2 > | <0.9.0.1.0.1>   |
| A <sub>2</sub> | <1.0.0.0.0.0>       | <0.9, 0.0, 0.0>   | <1.0.0.0.0.0>   | $<$ 0.7, 0.0, 0.2 > | <1.0.0.0.0.0>     | < 0.7, 0.0, 0.0 |
| $A_3$          | <0.9, 0.0, 0.0      | <0.9, 0.0, 0.0>   | < 0.7, 0.2, 0.3 | <0.5, 0.0, 0.0      | <0.9, 0.0, 0.0    | <0.7, 2.0, 2.0  |
| $A_4$          | $<$ 0.7, 0.0, 0.3 > | < 0.7, 0.3, 0.3 > | < 0.6, 0.4, 0.2 | <0.4.0.0.0.0>       | <0.9, 0.0, 0.0    | < 0.5, 0.0, 0.2 |

<span id="page-6-0"></span>**Table 1.** The ratings of three tablets obtained from the first of three IT specialist.

**Table 2.** The ratings of three tablets obtained from the second of three IT specialist.

|                | C1                    | C,                | C3              | C4                    | Сs                    | $C_{6}$           |
|----------------|-----------------------|-------------------|-----------------|-----------------------|-----------------------|-------------------|
| A <sub>1</sub> | < 0.8, 0.2, 0.2 >     | <1.0.0.0.0.1>     | < 0.7, 0.3, 0.2 | $<$ 0.7, 0.3, 0.2 $>$ | <1.0.0.0.0.0>         | < 0.8, 0.1, 0.1 > |
| А2             | <1.0, 0.0, 0.0>       | <1.0, 0.0, 0.0>   | <1.0.0.0.0.2>   | <0.6, 0.0, 0.2        | <1.0, 0.0, 0.0>       | <1.0.0.1.0.1>     |
| $A_3$          | $<$ 0.7, 0.3, 0.2 $>$ | <0.9, 0.0, 0.0>   | < 0.7, 0.2, 0.3 | < 0.5, 0.0, 0.0       | $<$ 0.9, 0.0, 0.0 $>$ | < 0.7, 0.2, 0.2 > |
| $A_4$          | < 0.7, 0.0, 0.3       | < 0.7, 0.3, 0.3 > | < 0.6, 0.4, 0.2 | < 0.4, 0.0, 0.0       | <0.9, 0.0, 0.0>       | < 0.5, 0.1, 0.2   |

<span id="page-6-1"></span>**Table 3.** The ratings of three tablets obtained from the third of three IT specialist.

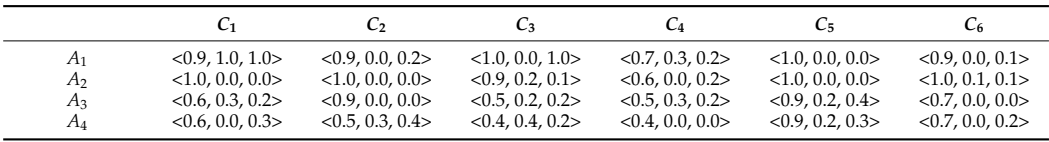

After that, a group evaluation matrix, shown in Table [4,](#page-6-2) is calculated using Equation (8) and  $w_k = (0.33, 0.33, 0.33)$ , where  $w_k$  denotes the importance of *k*-th IT specialist.

<span id="page-6-2"></span>**Table 4.** The group evaluation matrix.

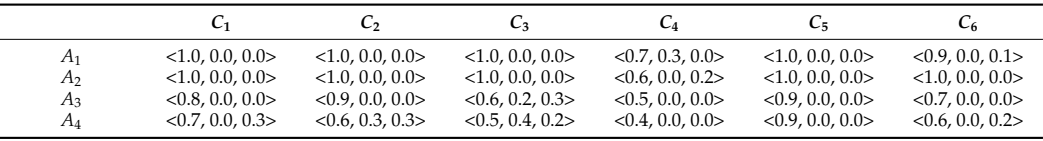

The SVNPDA and the SVNPDA, shown in Tables [5](#page-6-3) and [6,](#page-6-4) are calculated using Equations (29) and (30).

<span id="page-6-3"></span>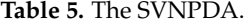

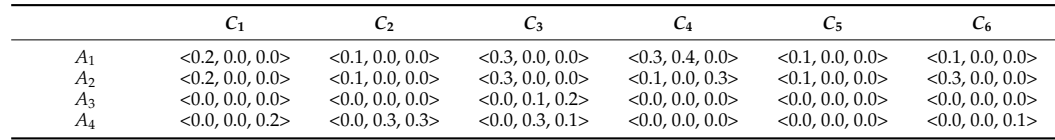

#### <span id="page-6-4"></span>**Table 6.** The SVNNDA.

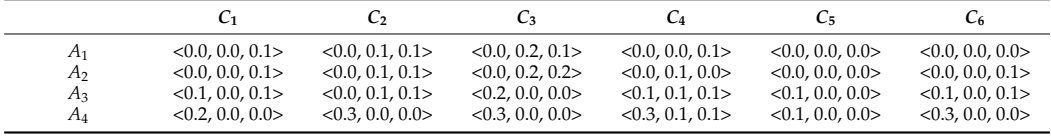

The weighted sum of SVNPDA and the weighted sum of SVNNDA, shown in Table [7,](#page-7-0) are calculated using Equations (31) and (32), as well as weighting vector  $w_j = (0.19, 0.19,$ 0.18, 0.16, 0.14, 0.13). Before calculating the normalized weighted sums of the SVNPDA and SVNNDA, using Equations (33) and (34), as well as appraisal score, using Equation (35), the values of the weighted sum of SVNPDA and SVNNDA are transformed into crisp values using Equation (7).

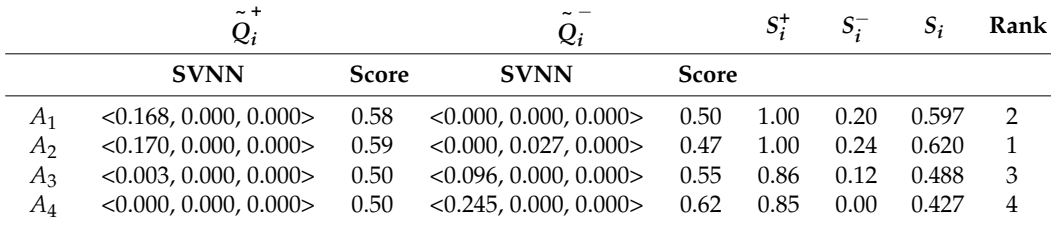

<span id="page-7-0"></span>**Table 7.** Computational details and ranking order of considered tablets.

The ranking order of considered alternatives is also shown in Table [7.](#page-7-0) As it can be seen from Table [7,](#page-7-0) the most appropriate alternative is the alternative denoted as *A*2.

### *4.2. The Second Numerical Illustration*

The second numerical illustration shows the application of the NS extension of the EDAS method in the case of solving MCDM problems that include nonbeneficial criteria.

An example taken from Stanujkic et al. [\[47\]](#page-12-3) was used for this illustration. In the given example, the evaluation of three comminution circuit designs (CCDs) was performed based on five criteria: Grinding efficiency—*C*1, Economic efficiency—*C*2, Technological reliability— $C_3$ , Capital investment costs— $C_4$ , and Environmental impact— $C_5$ . The group decision-making matrix, as well as the types of criteria, are shown in Table [8.](#page-7-1)

<span id="page-7-1"></span>**Table 8.** Group decision-making matrix.

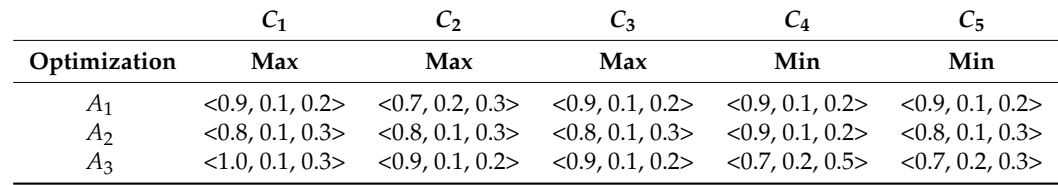

Values of the SVNPDA and SVNPDA, calculated using Equations (26) and (27), are shown in Tables [9](#page-7-2) and [10.](#page-7-3)

<span id="page-7-2"></span>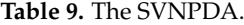

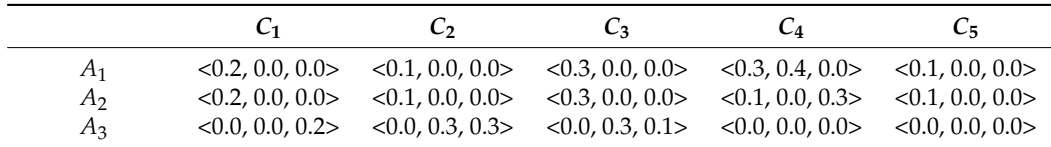

<span id="page-7-3"></span>**Table 10.** The SVNNDA.

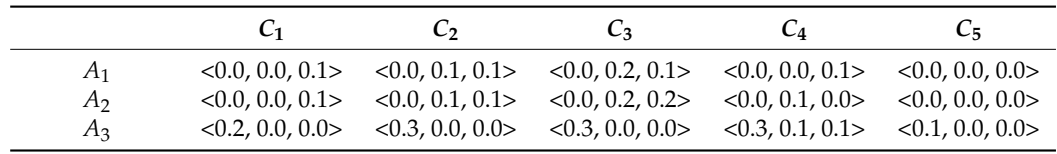

The weighted sum of SVNPDA and the weighted sum of SVNNDA are shown in Table [11.](#page-8-0) The calculation was performed using the following weighting vector  $w_i = (0.24,$ 0.17, 0.24, 0.21, 0.14). The remaining part of the calculation procedure, carried out using formulas Equations (33)–(35) is also summarized in Table [11.](#page-8-0)

|    | $\sim +$<br>$Q_i$     |              | $\sim$ $-$<br>$Q_i$       |              |                        |       |       | Rank |
|----|-----------------------|--------------|---------------------------|--------------|------------------------|-------|-------|------|
|    | <b>SVNN</b>           | <b>Score</b> | <b>SVNN</b>               | <b>Score</b> |                        |       |       |      |
| A1 | < 0.009, 0.000, 0.000 | 0.50         | $<$ 0.057, 0.000, 0.000 > |              | $0.53$ $0.910$ $0.005$ |       | 0.458 | 2    |
| A2 | < 0.000, 0.000, 0.000 | 0.50         | < 0.063, 0.000, 0.000 >   | 0.53         | 0.902                  | 0.000 | 0.451 | 3    |
| Aз | < 0.109, 0.000, 0.000 | 0.55         | < 0.000, 0.000, 0.000     | 0.50         | 1.000                  | 0.059 | 0.530 |      |

<span id="page-8-0"></span>**Table 11.** Computational details and ranking order of considered GCDs.

As can be seen from Table [11,](#page-8-0) by applying the proposed extension of the EDAS method, the following ranking order of alternatives is obtained  $A_3 > A_1 > A_2$ , i.e., the alternative  $A_3$ is selected as the most appropriate.

A similar order of alternatives was obtained in Stanujkic et al. [\[45\]](#page-12-1) using the Neutrosophic extension of the MULTIMOORA method, where the following order of alternatives was achieved  $A_3 > A_2 > A_1$ .

## *4.3. The Third Numerical Illustration*

The third numerical illustration shows the use of a newly proposed approach with an approach that allows for determining the reliability of data contained in SVNNs, proposed by Stanujkic et al. [\[43\]](#page-11-27). Using this approach, inconsistently completed questionnaires can be identified and, if necessary, eliminated from further evaluation of alternatives.

In order to demonstrate this approach, an example was taken from Stanujkic et al. [\[48\]](#page-12-4). In this example, the websites of five wineries were evaluated based on the following five criteria: Content—*C*1, Structure and Navigation—*C*2, Visual Design—*C*3, Interactivity—*C*4, and Functionality—*C*5.

The ratings obtained from the three respondents are also shown in Tables [12–](#page-8-1)[14.](#page-8-2)

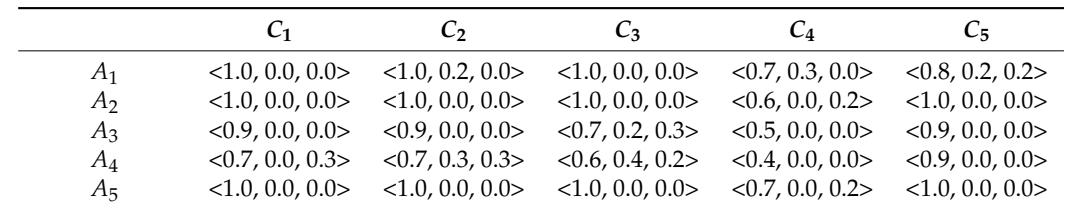

<span id="page-8-1"></span>**Table 12.** The ratings obtained from the first of three respondents.

**Table 13.** The ratings obtained from the second of three respondents.

|                | C <sub>1</sub>    | C,              | $C_3$               | $C_4$               | $C_{5}$         |
|----------------|-------------------|-----------------|---------------------|---------------------|-----------------|
| $A_1$          | < 0.8, 0.2, 0.2 > | <1.0, 0.0, 0.0> | $<$ 0.7, 0.3, 0.1 > | $<$ 0.7, 0.3, 0.2 > | <1.0, 0.0, 0.0> |
| A <sub>2</sub> | <1.0, 0.0, 0.0>   | <1.0, 0.0, 0.0> | <1.0, 0.0, 0.0      | <0.6, 0.0, 0.2>     | <1.0, 0.0, 0.0> |
| $A_3$          | < 0.7, 0.3, 0.2   | <0.9, 0.0, 0.0> | < 0.7, 0.2, 0.3     | <0.5, 0.0, 0.0>     | <0.9, 0.0, 0.0  |
| $A_4$          | <0.7, 0.0, 0.3>   | <0.7, 0.3, 0.3  | <0.6, 0.4, 0.2>     | <0.4, 0.0, 0.0>     | <0.9, 0.0, 0.0  |
| $A_5$          | <1.0, 0.0, 0.0>   | <1.0, 0.0, 0.0> | <1.0, 0.0, 0.0      | <0.7, 0.0, 0.2      | <1.0, 0.0, 0.0  |

<span id="page-8-2"></span>**Table 14.** The ratings obtained from the third of three respondents.

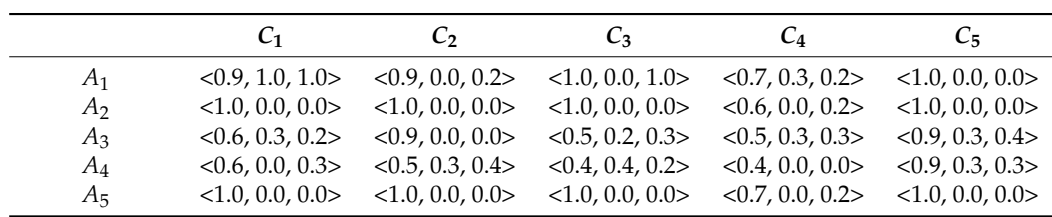

The reliability of the collected information calculated using Equations (9) and (10) are shown in Tables [15](#page-9-0)[–17.](#page-9-1) In this case, the lowest value of overall reliability of information was 0.61 which is why all collected questionnaires were used to evaluate alternatives.

 $\overline{\phantom{a}}$ 

|       | $C_{1}$ | しっ   | $C_3$ | $\mathcal{C}_4$ | $C_5$               | Reliability |
|-------|---------|------|-------|-----------------|---------------------|-------------|
| $A_1$ | 1.00    | 0.83 | 1.00  | 0.70            | 0.50                | 0.81        |
| $A_2$ | 1.00    | 1.00 | 1.00  | 0.50            | 1.00                | 0.90        |
| $A_3$ | 1.00    | 1.00 | 0.33  | 1.00            | 1.00                | 0.87        |
| $A_4$ | 0.40    | 0.31 | 0.33  | 1.00            | 1.00                | 0.61        |
| $A_5$ | 1.00    | 1.00 | 1.00  | 0.56            | 1.00                | 0.91        |
|       |         |      |       |                 | Overall reliability | 0.82        |

<span id="page-9-0"></span>**Table 15.** The reliability of information obtained from the first of three respondents.

**Table 16.** The reliability of information obtained from the second of three respondents.

|         | C <sub>1</sub> | $\scriptstyle{C_2}$ | $C_3$ | $\mathcal{C}_{4}$ | $C_5$               | Reliability |
|---------|----------------|---------------------|-------|-------------------|---------------------|-------------|
| $A_1$   | 0.50           | 1.00                | 0.55  | 0.42              | 1.00                | 0.69        |
| $A_2$   | 1.00           | 1.00                | 1.00  | 0.50              | 1.00                | 0.90        |
| $A_3$   | 0.42           | 1.00                | 0.33  | 1.00              | 1.00                | 0.75        |
| $A_4$   | 0.40           | 0.31                | 0.33  | 1.00              | 1.00                | 0.61        |
| $A_{5}$ | 1.00           | 1.00                | 1.00  | 0.56              | 1.00                | 0.91        |
|         |                |                     |       |                   | Overall reliability | 0.77        |

<span id="page-9-1"></span>**Table 17.** The reliability of information obtained from the third of three respondents.

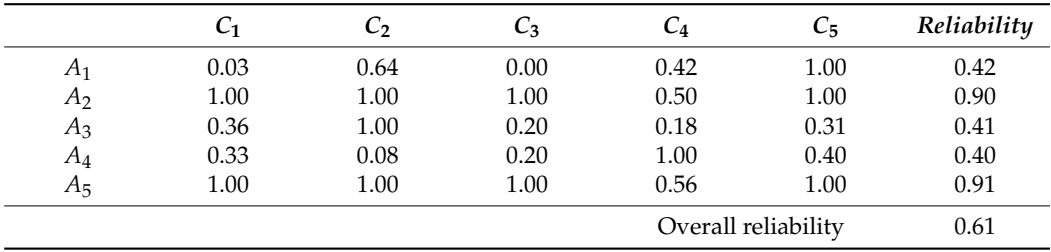

The group decision-making matrix formed on the basis of the ratings from Tables [12–](#page-8-1)[14](#page-8-2) is shown in Table [18,](#page-9-2) while the calculation details are summarized in Table [19,](#page-9-3) using the following weight vector  $w_j$  = (0.22, 0.20, 0.25, 0.18, 0.16).

<span id="page-9-2"></span>**Table 18.** The group decision-making matrix.

|                | Ċ1                  | C,              | $C_3$           | $C_4$           | $C_{5}$               |
|----------------|---------------------|-----------------|-----------------|-----------------|-----------------------|
| A <sub>1</sub> | <1.0, 0.0, 0.0>     | <1.0, 0.0, 0.0> | <1.0, 0.0, 0.0> | <0.7, 0.3, 0.0> | <1.0, 0.0, 0.0>       |
| A <sub>2</sub> | <1.0, 0.0, 0.0>     | <1.0, 0.0, 0.0> | <1.0, 0.0, 0.0> | <0.6, 0.0, 0.2> | <1.0, 0.0, 0.0>       |
| $A_3$          | $<$ 0.8, 0.0, 0.0 > | <0.9, 0.0, 0.0> | < 0.6, 0.2, 0.3 | <0.5, 0.0, 0.0> | $<$ 0.9, 0.0, 0.0 $>$ |
| $A_4$          | <0.7, 0.0, 0.3>     | <0.6, 0.3, 0.3> | < 0.5, 0.4, 0.2 | <0.4, 0.0, 0.0> | $<$ 0.9, 0.0, 0.0 $>$ |
| $A_5$          | <1.0, 0.0, 0.0>     | <1.0, 0.0, 0.0> | <1.0, 0.0, 0.0> | <0.7, 0.0, 0.2  | <1.0, 0.0, 0.0        |

<span id="page-9-3"></span>**Table 19.** Computational details and ranking order of considered websites.

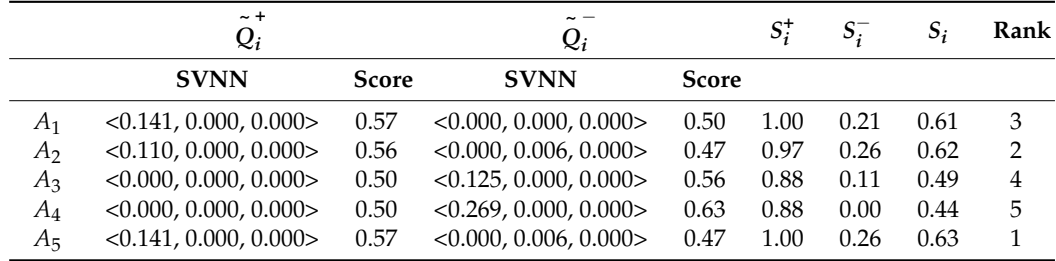

From Table [15](#page-9-0) it can be seen that the following order of ranking of alternatives was achieved  $A_5 > A_2 > A_1 > A_3 > A_4$ , which is similar to the order of alternatives *A*<sub>5</sub> = *A*<sub>2</sub> > *A*<sub>1</sub> > *A*<sub>3</sub> > *A*<sub>4</sub> given in Stanujkic et al. [\[48\]](#page-12-4).

## **5. Conclusions**

A novel extension of the EDAS method based on the use of single-valued neutrosophic numbers is proposed in this article. Single-valued neutrosophic numbers enable simultaneous use of truth- and falsity-membership functions, and thus enable expressing the level of satisfaction and the level of dissatisfaction about an attitude. At the same time, using the indeterminacy-membership function, decision makers can express their confidence about already-given satisfaction and dissatisfaction levels.

The evaluation process using the ordinary EDAS method can be considered as simple and easy to understand. Therefore, the primary objective of the development of this extension was the formation of an easy-to-use and easily understandable extension of the EDAS method. By integrating the benefits that can be obtained by using single-valued neutrosophic numbers and simple-to-use and understandable computational procedures of the EDAS method, the proposed extension can be successfully used for solving complex decision-making problems, while the evaluation procedure remains easily understood for decision makers who are not familiar with neutrosophy and multiple-criteria decision making.

Finally, the usability and efficiency of the proposed extension is demonstrated on an example of tablet evaluation.

**Author Contributions:** Conceptualization, E.K.Z., D.K., Ž.S. and G.P.; methodology, D.K., D.S. and F.S.; validation, D.P.; investigation, D.P.; data curation, G.P.; writing—original draft preparation, D.S. and Ž.S.; writing—review and editing, E.K.Z. and F.S.; supervision, D.K. All authors have read and agreed to the published version of the manuscript.

**Funding:** This research received no external funding.

**Acknowledgments:** The research presented in this article was done with the financial support of the Ministry of Education, Science and Technological Development of the Republic of Serbia, within the funding of the scientific research work at the University of Belgrade, Technical Faculty in Bor, according to the contract with registration number 451-03-9/2021-14/200131.

**Conflicts of Interest:** The authors declare no conflict of interest.

### **References**

- <span id="page-10-0"></span>1. Karama¸sa, Ç.; Demir, E.; Memi¸s, S.; Korucuk, S. WeIghtIng the factors affectıng logıstıcs outsourcıng. *Decis. Mak. Appl. Manag. Eng.* **2021**, *4*, 19–33. [\[CrossRef\]](http://doi.org/10.31181/dmame2104019k)
- 2. Valipour, A.; Sarvari, H.; Tamošaitiene, J. Risk Assessment in PPP Projects by Applying Different MCDM Methods and Comparative Results Analysis. *Adm. Sci.* **2018**, *8*, 80. [\[CrossRef\]](http://doi.org/10.3390/admsci8040080)
- 3. Ferreira, F.A.; Ilander, G.O.P.-B.; Ferreira, J. MCDM/A in practice: Methodological developments and real-world applications. *Manag. Decis.* **2019**, *57*, 295–299. [\[CrossRef\]](http://doi.org/10.1108/MD-02-2019-017)
- 4. Chen, Y.-C.; Lien, H.-P.; Tzeng, G.-H. Measures and evaluation for environment watershed plans using a novel hybrid MCDM model. *Expert Syst. Appl.* **2010**, *37*, 926–938. [\[CrossRef\]](http://doi.org/10.1016/j.eswa.2009.04.068)
- 5. Bakır, M.; Atalık, Ö. Application of fuzzy AHP and fuzzy MARCOS approach for the evaluation of e-service quality in the airline industry. *Decis. Mak. Appl. Manag. Eng.* **2021**, *4*, 127–152. [\[CrossRef\]](http://doi.org/10.31181/dmame2104127b)
- <span id="page-10-1"></span>6. Cakar, T.; Çavu¸s, B. Supplier selection process in dairy industry using fuzzy TOPSIS method. *Oper. Res. Eng. Sci. Theory Appl.* **2021**, *4*, 82–98. [\[CrossRef\]](http://doi.org/10.31181/oresta2040182c)
- <span id="page-10-2"></span>7. Bellman, R.E.; Zadeh, L.A. Decision-Making in a Fuzzy Environment. *Manag. Sci.* **1970**, *17*, B141. [\[CrossRef\]](http://doi.org/10.1287/mnsc.17.4.B141)
- <span id="page-10-3"></span>8. Zadeh, L. Fuzzy sets. *Inf. Control.* **1965**, *8*, 338–353. [\[CrossRef\]](http://doi.org/10.1016/S0019-9958(65)90241-X)
- <span id="page-10-4"></span>9. Atanassov, K.T. Intuitionistic fuzzy sets. *Fuzzy Set. Syst.* **1986**, *20*, 87–96. [\[CrossRef\]](http://doi.org/10.1016/S0165-0114(86)80034-3)
- <span id="page-10-5"></span>10. Smarandache, F. *Neutrosophy Probability Set and Logic*; American Research Press: Rehoboth, NM, USA, 1998.
- <span id="page-10-6"></span>11. Smarandache, F. *A Unifying Field in Logics. Neutrosophy: Neutrosophic Probability, Set and Logic*; American Research Press: Rehoboth, NM, USA, 1999.
- <span id="page-10-7"></span>12. Wang, H.; Smarandache, F.; Zhang, Y.; Sunderraman, R. Single valued neutrosophic sets. *Rev. Air Force Acad.* **2010**, *1*, 10–14.
- <span id="page-10-8"></span>13. Li, Y.; Liu, P.; Chen, Y. Some Single Valued Neutrosophic Number Heronian Mean Operators and Their Application in Multiple Attribute Group Decision Making. *Informatica* **2016**, *27*, 85–110. [\[CrossRef\]](http://doi.org/10.15388/Informatica.2016.78)
- <span id="page-10-9"></span>14. Zavadskas, E.K.; Bausys, R.; Lescauskiene, I.; Omran, J. M-generalised q-neutrosophic MULTIMOORA for Decision Making. *Stud. Inform. Control.* **2020**, *29*, 389–398. [\[CrossRef\]](http://doi.org/10.24846/v29i4y202001)
- <span id="page-10-10"></span>15. Zavadskas, E.K.; Bausys, R.; Lescauskiene, I.; Usovaite, A. MULTIMOORA under Interval-Valued Neutrosophic Sets as the Basis for the Quantitative Heuristic Evaluation Methodology HEBIN. *Mathematics* **2021**, *9*, 66. [\[CrossRef\]](http://doi.org/10.3390/math9010066)
- <span id="page-11-0"></span>16. Ghorabaee, M.K.; Zavadskas, E.K.; Olfat, L.; Turskis, Z. Multi-Criteria Inventory Classification Using a New Method of Evaluation Based on Distance from Average Solution (EDAS). *Informatica* **2015**, *26*, 435–451. [\[CrossRef\]](http://doi.org/10.15388/Informatica.2015.57)
- <span id="page-11-1"></span>17. Keshavarz Ghorabaee, M.; Zavadskas, E.K.; Amiri, M.; Antucheviciene, J. Evaluation by an area-based method of ranking interval type-2 fuzzy sets (EAMRIT-2F) for multi-criteria group decision-making. *Trans. Bus. Econ.* **2016**, *15*, 76–95.
- <span id="page-11-2"></span>18. Ghorabaee, M.K.; Amiri, M.; Zavadskas, E.K.; Turskis, Z.; Antucheviciene, J. A new multi-criteria model based on interval type-2 fuzzy sets and EDAS method for supplier evaluation and order allocation with environmental considerations. *Comput. Ind. Eng.* **2017**, *112*, 156–174. [\[CrossRef\]](http://doi.org/10.1016/j.cie.2017.08.017)
- <span id="page-11-11"></span>19. Ghorabaee, M.K.; Zavadskas, E.K.; Amiri, M.; Turskis, Z. Extended EDAS Method for Fuzzy Multi-criteria Decision-making: An Application to Supplier Selection. *Int. J. Comput. Commun. Control.* **2016**, *11*, 358–371. [\[CrossRef\]](http://doi.org/10.15837/ijccc.2016.3.2557)
- <span id="page-11-3"></span>20. Stević, Ž.; Pamučar, D.; Vasiljević, M.; Stojić, G.; Korica, S. Novel Integrated Multi-Criteria Model for Supplier Selection: Case Study Construction Company. *Symmetry* **2017**, *9*, 279. [\[CrossRef\]](http://doi.org/10.3390/sym9110279)
- <span id="page-11-4"></span>21. Ecer, F. Third-party logistics (3PLs) provider selection via Fuzzy AHP and EDAS integrated model. *Technol. Econ. Dev. Econ.* **2018**, *24*, 615–634. [\[CrossRef\]](http://doi.org/10.3846/20294913.2016.1213207)
- <span id="page-11-5"></span>22. Karaşan, A.; Kahraman, C. A novel interval-valued neutrosophic EDAS method: Prioritization of the United Nations national sustainable development goals. *Soft Comput.* **2018**, *22*, 4891–4906. [\[CrossRef\]](http://doi.org/10.1007/s00500-018-3088-y)
- <span id="page-11-6"></span>23. Zavadskas, E.K.; Stević, Ž.; Turskis, Z.; Tomašević, M. A Novel Extended EDAS in Minkowski Space (EDAS-M) Method for Evaluating Autonomous Vehicles. *Stud. Inform. Control.* **2019**, *28*, 255–264. [\[CrossRef\]](http://doi.org/10.24846/v28i3y201902)
- <span id="page-11-7"></span>24. Jauković-Jocić, K.; Karabašević, D.; Popović, G. An approach for e-learning courses evaluation based on the EDAS method. *Ekonomika* **2020**, *66*, 47–59. [\[CrossRef\]](http://doi.org/10.5937/ekonomika2004047J)
- <span id="page-11-8"></span>25. Asante, D.; He, Z.; Adjei, N.O.; Asante, B. Exploring the barriers to renewable energy adoption utilising MULTIMOORA-EDAS method. *Energy Policy* **2020**, *142*, 111479. [\[CrossRef\]](http://doi.org/10.1016/j.enpol.2020.111479)
- <span id="page-11-9"></span>26. Hou, W.-H.; Wang, X.-K.; Zhang, H.-Y.; Wang, J.-Q.; Li, L. Safety risk assessment of metro construction under epistemic uncertainty: An integrated framework using credal networks and the EDAS method. *Appl. Soft Comput.* **2021**, *108*, 107436. [\[CrossRef\]](http://doi.org/10.1016/j.asoc.2021.107436)
- <span id="page-11-10"></span>27. Rashid, T.; Ali, A.; Chu, Y.-M. Hybrid BW-EDAS MCDM methodology for optimal industrial robot selection. *PLoS ONE* **2021**, *16*, e0246738. [\[CrossRef\]](http://doi.org/10.1371/journal.pone.0246738)
- <span id="page-11-12"></span>28. Stanujkic, D.; Zavadskas, E.K.; Ghorabaee, M.K.; Turskis, Z. An Extension of the EDAS Method Based on the Use of Interval Grey Numbers. *Stud. Inform. Control.* **2017**, *26*, 5–12. [\[CrossRef\]](http://doi.org/10.24846/v26i1y201701)
- <span id="page-11-13"></span>29. Kahraman, C.; Keshavarz-Ghorabaee, M.; Zavadskas, E.K.; Onar, S.C.; Yazdani, M.; Oztaysi, B. Intuitionistic fuzzy EDAS method: An application to solid waste disposal site selection. *J. Environ. Eng. Landsc. Manag.* **2017**, *25*, 1–12. [\[CrossRef\]](http://doi.org/10.3846/16486897.2017.1281139)
- <span id="page-11-14"></span>30. Peng, X.; Dai, J.; Yuan, H. Interval-valued Fuzzy Soft Decision Making Methods Based on MABAC, Similarity Measure and EDAS. *Fundam. Informaticae* **2017**, *152*, 373–396. [\[CrossRef\]](http://doi.org/10.3233/FI-2017-1525)
- <span id="page-11-15"></span>31. Li, Z.; Wei, G.; Wang, R.; Wu, J.; Wei, C.; Wei, Y. EDAS method for multiple attribute group decision making under q-rung orthopair fuzzy environment. *Technol. Econ. Dev. Econ.* **2020**, *26*, 86–102. [\[CrossRef\]](http://doi.org/10.3846/tede.2019.11333)
- <span id="page-11-16"></span>32. Fan, J.-P.; Cheng, R.; Wu, M.-Q. Extended EDAS Methods for Multi-Criteria Group Decision-Making Based on IV-CFSWAA and IV-CFSWGA Operators with Interval-Valued Complex Fuzzy Soft Information. *IEEE Access* **2019**, *7*, 105546–105561. [\[CrossRef\]](http://doi.org/10.1109/ACCESS.2019.2932267)
- <span id="page-11-17"></span>33. Özçelik, G.; Nalkıran, M. An Extension of EDAS Method Equipped with Trapezoidal Bipolar Fuzzy Information: An Application from Healthcare System. *Int. J. Fuzzy Syst.* **2021**. [\[CrossRef\]](http://doi.org/10.1007/s40815-021-01110-0)
- <span id="page-11-18"></span>34. Tan, R.-P.; Zhang, W.-D. Decision-making method based on new entropy and refined single-valued neutrosophic sets and its application in typhoon disaster assessment. *Appl. Intell.* **2021**, *51*, 283–307. [\[CrossRef\]](http://doi.org/10.1007/s10489-020-01706-3)
- <span id="page-11-19"></span>35. Abdel-Basset, M.; Gamal, A.; Chakrabortty, R.K.; Ryan, M. Development of a hybrid multi-criteria decision-making approach for sustainability evaluation of bioenergy production technologies: A case study. *J. Clean. Prod.* **2021**, *290*, 125805. [\[CrossRef\]](http://doi.org/10.1016/j.jclepro.2021.125805)
- <span id="page-11-20"></span>36. Xu, D.; Cui, X.; Xian, H. An Extended EDAS Method with a Single-Valued Complex Neutrosophic Set and Its Application in Green Supplier Selection. *Mathematics* **2020**, *8*, 282. [\[CrossRef\]](http://doi.org/10.3390/math8020282)
- <span id="page-11-21"></span>37. Fan, J.; Jia, X.; Wu, M. A new multi-criteria group decision model based on Single-valued triangular Neutrosophic sets and EDAS method. *J. Intell. Fuzzy Syst.* **2020**, *38*, 2089–2102. [\[CrossRef\]](http://doi.org/10.3233/JIFS-190811)
- <span id="page-11-22"></span>38. Supciller, A.A.; Toprak, F. Selection of wind turbines with multi-criteria decision making techniques involving neutrosophic numbers: A case from Turkey. *Energy* **2020**, *207*, 118237. [\[CrossRef\]](http://doi.org/10.1016/j.energy.2020.118237)
- <span id="page-11-23"></span>39. Han, L.; Wei, C. An Extended EDAS Method for Multicriteria Decision-Making Based on Multivalued Neutrosophic Sets. *Complexity* **2020**, *2020*, 1–9. [\[CrossRef\]](http://doi.org/10.1155/2020/7578507)
- <span id="page-11-24"></span>40. Li, Y.-Y.; Wang, J.-Q.; Wang, T.-L. A Linguistic Neutrosophic Multi-criteria Group Decision-Making Approach with EDAS Method. *Arab. J. Sci. Eng.* **2019**, *44*, 2737–2749. [\[CrossRef\]](http://doi.org/10.1007/s13369-018-3487-5)
- <span id="page-11-25"></span>41. Wang, P.; Wang, J.; Wei, G. EDAS method for multiple criteria group decision making under 2-tuple linguistic neutrosophic environment. *J. Intell. Fuzzy Syst.* **2019**, *37*, 1597–1608. [\[CrossRef\]](http://doi.org/10.3233/JIFS-179223)
- <span id="page-11-26"></span>42. Karaşan, A.; Kahraman, C. Interval-Valued Neutrosophic Extension of EDAS Method. In *Advances in Fuzzy Logic and Technology*; Springer: Cham, Switzerland, 2017; pp. 343–357.
- <span id="page-11-27"></span>43. Peng, X.; Dai, J. Algorithms for interval neutrosophic multiple attribute decision-making based on MABAC, similarity measure, and EDAS. *Int. J. Uncertain. Quantif.* **2017**, *7*, 395–421. [\[CrossRef\]](http://doi.org/10.1615/Int.J.UncertaintyQuantification.2017020416)
- <span id="page-12-0"></span>44. Sahin, R. Multi-criteria neutrosophic decision making method based on score and accuracy functions under neutrosophic environment. *arXiv* **2014**, arXiv:1412.5202.
- <span id="page-12-1"></span>45. Stanujkic, D.; Karabasevic, D.; Smarandache, F.; Popovic, G. A novel approach for assessing the reliability of data contained in a single valued neutrosophic number and its application in multiple criteria decision making. *Int. J. Neutrosophic. Sci.* **2020**, *11*, 22. [\[CrossRef\]](http://doi.org/10.5281/zenodo.4030337)
- <span id="page-12-2"></span>46. Biswas, P.; Pramanik, S.; Giri, B.C. TOPSIS method for multi-attribute group decision-making under single-valued neutrosophic environment. *Neural Comput. Appl.* **2016**, *27*, 727–737. [\[CrossRef\]](http://doi.org/10.1007/s00521-015-1891-2)
- <span id="page-12-3"></span>47. Stanujkic, D.; Zavadskas, E.K.; Smarandache, F.; Brauers, W.K.; Karabasevic, D. A neutrosophic extension of the MULTI-MOORA method. *Informatica* **2017**, *28*, 181–192. [\[CrossRef\]](http://doi.org/10.15388/Informatica.2017.125)
- <span id="page-12-4"></span>48. Stanujkic, D.; Smarandache, F.; Zavadskas, E.K.; Karabasevic, D. An Approach to Measuring the Website Quality Based on Neutrosophic Sets. In *New Trends in Neutrosophic Theory and Applications*; EU: Brussels, Belgium, 2018; Volume II, pp. 40–50.